## **Intro to Computer Science Pep/8 Calculator Project**

The purpose of this project is to build a simple calculator program in Pep/8 that supports  $+, -, *, /$ and parentheses, as well as the TI feature of retaining the last answer and being able to use it to start off the next calculation.

To complete this project without driving yourself crazy, you will need to use the Pep/8 CALL and RETn Pep/8 instructions to create subprogram abstractions similar to the methods of Alice. See Figure 6.18 in the Pep/8 Help Examples for an example of them. To accomplish Milestone 9 and higher you're going to want to use the Index register to implement a "stack". Get the handout from MrH on how to do this when you are past Milestone 5.

The Milestones for this project are listed below. They are cumulative; for example, Milestone 5 must include all the functionality of Milestones 1-4 except that Milestone 5's Use Answer functionality can be omitted from Milestones 6-10 as noted below.

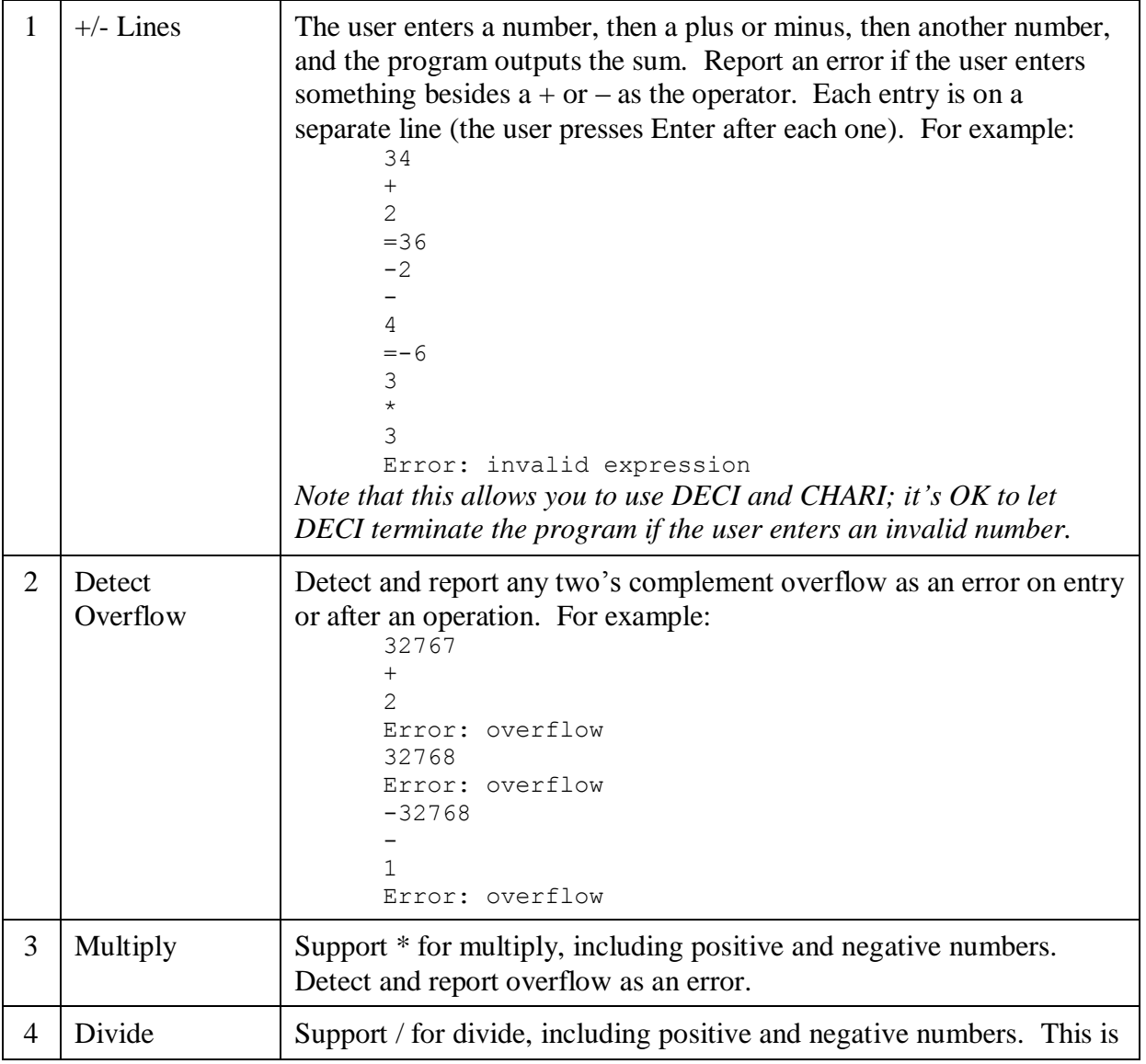

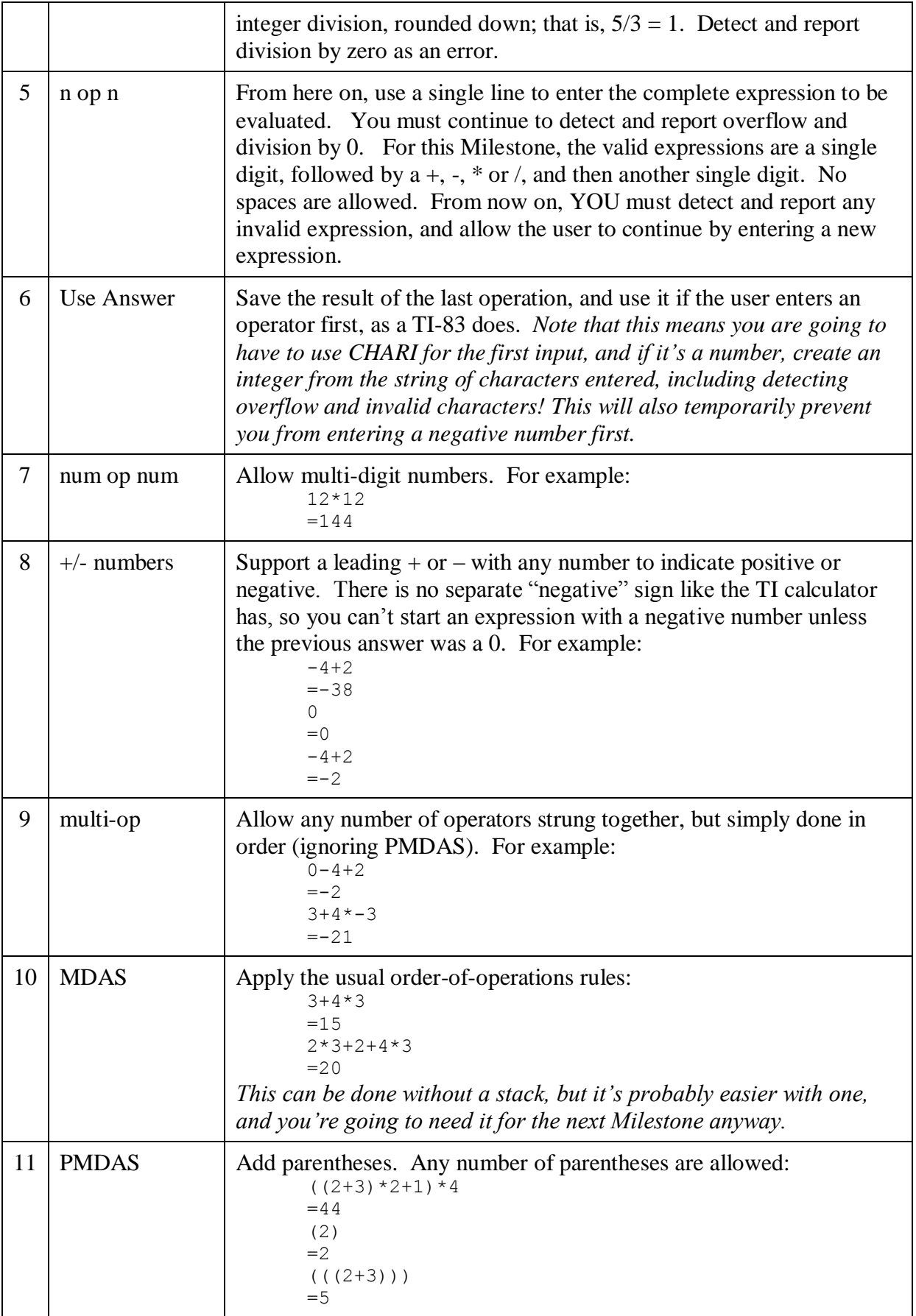

You should submit only one .pep file for a Milestone.

For full credit for the Milestone, it must:

- 1. Have a comment copyright notice at the top, claiming your ownership of the code
- 2. Be organized into major blocks with comments before each that:
	- a. Says what the block does (as in "Finds the GCD of two positive integers")
	- b. Explains at a high-level how it works (as in "Subtracts the larger number from the smaller one until they're equal")
	- c. Lists all sources (web or otherwise), including the specific ideas that you used from each source.
- 3. Uses the standard tab convention to separate labels, instructions, and comments
- 4. Doesn't contain significant amounts of duplicated code that could be eliminated with subprograms.